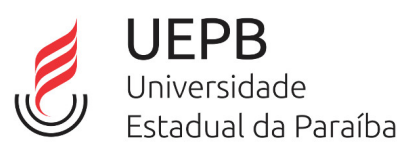

## DIVULGAÇÃO DE RESULTADO APÓS RECURSO - EDITAL 001/2023 - CONCESSÃO DE QUOTA DE BOLSA EM INOVAÇÃO TECNOLÓGICA COM FOCO EM TRANSFERÊNCIA DE TECNOLOGIA

A Coordenadoria de Inovação Tecnológica – INOVATEC/UEPB da Universidade Estadual da Paraíba - UEPB torna público o resultado, após a fase de recursos, da análise de inscrições para a concessão de quota de bolsa em inovação tecnológica, conforme o Edital 001/2023. A seguir, apresentamos a lista de candidatos(as) inscritos(as) e habilitados(as) para a segunda fase, que consiste em entrevistas.

## RESULTADO:

A lista a seguir contém os números parciais do CPF dos candidatos(as), respeitando a Lei Geral de Proteção de Dados – Lei nº 13.709/2018.

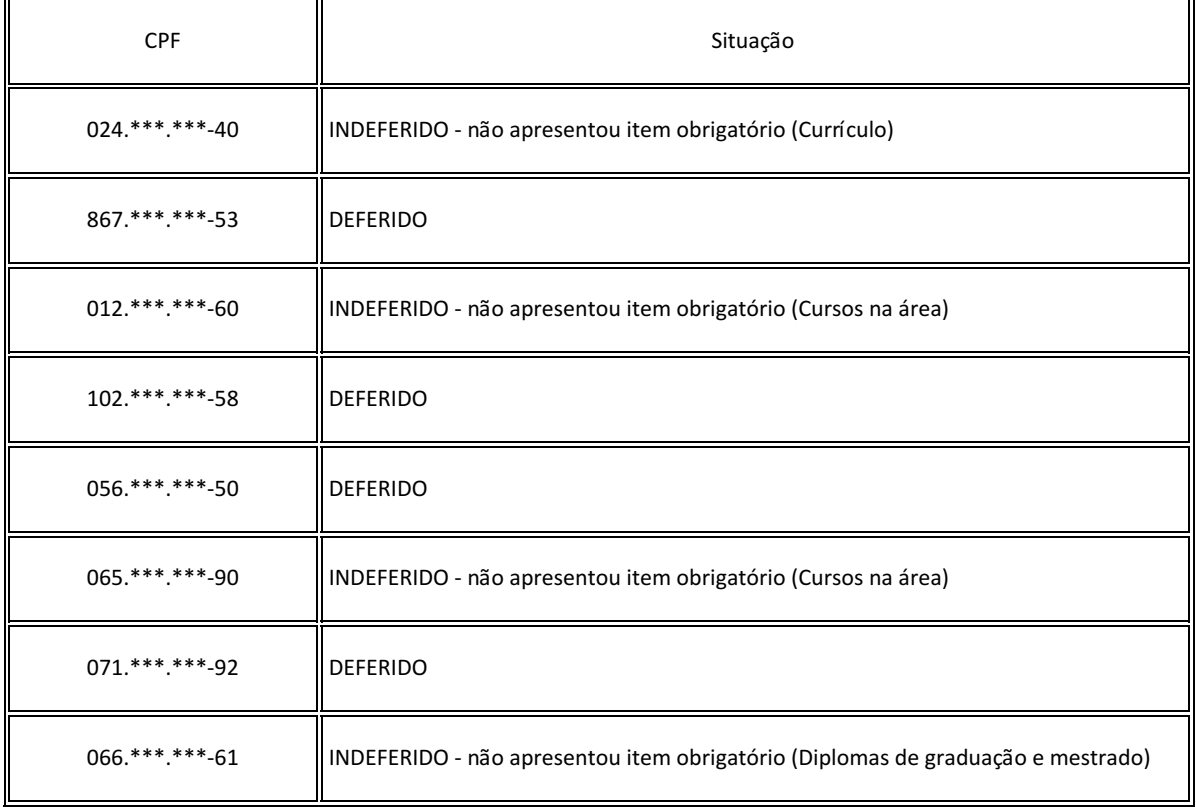

Assinam este resultado o Prof. Dr. Josemir Moura Maia, como Presidente da Banca de Avaliação, e as Professoras Dras. Ana Maria da Paixao Duarte e Katia Elizabete Galdino, como membros da Banca de Avaliação.

Documento assinado eletronicamente por:

- Josemir Moura Maia, Professor Doutor Associado B DE, em 07/12/2023 08:18:58.
- Katia Elizabete Galdino, Professor Doutor Associado D DE, em 07/12/2023 10:16:46.
- Ana Maria da Paixao Duarte, Professor Doutor C DE, em 07/12/2023 14:15:41.

Este documento foi emitido pelo SUAP em 06/12/2023. Para comprovar sua autenticidade, faça a leitura do QRCode ao lado ou acesse https://suap.uepb.edu.br/autenticar-documento/ e forneça os dados abaixo:

Código Verificador: 97046 Código de Autenticação: 20fed3feb3

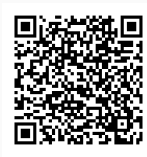